## **How do I set up a device reboot schedule?**

You need to go to [device configuration menu](https://docs.bitrek.video/doku.php?id=ru:deviceconf) and go to the **System/System/System Reboot** tab

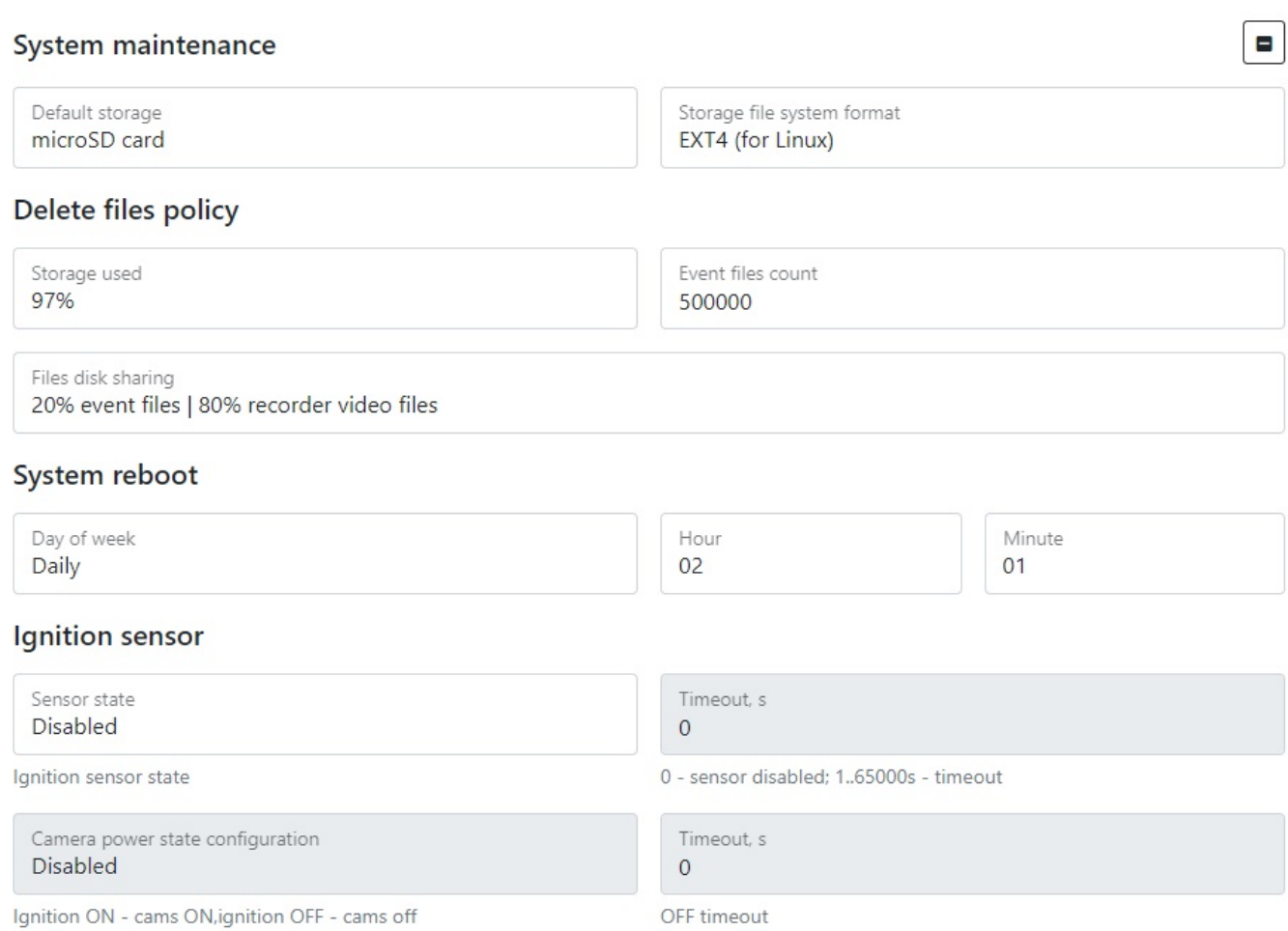

You will be able to disable/enable the system reboot every day, certain or random day with the accuracy of a minute

![](_page_0_Picture_7.jpeg)